# МЕЖГОСУДАРСТВЕННОЕ ОБРАЗОВАТЕЛЬНОЕ УЧРЕЖДЕНИЕ ВЫСШЕГО ОБРАЗОВАНИЯ «БЕЛОРУССКО-РОССИЙСКИЙ УНИВЕРСИТЕТ»

Кафедра «Программное обеспечение информационных технологий»

# **СИСТЕМЫ УПРАВЛЕНИЯ БАЗАМИ ДАННЫХ**

*Методические рекомендации к курсовому проектированию для студентов специальности 1-53 01 02* **«***Автоматизированные системы обработки информации***»** *очной и заочной форм обучения*

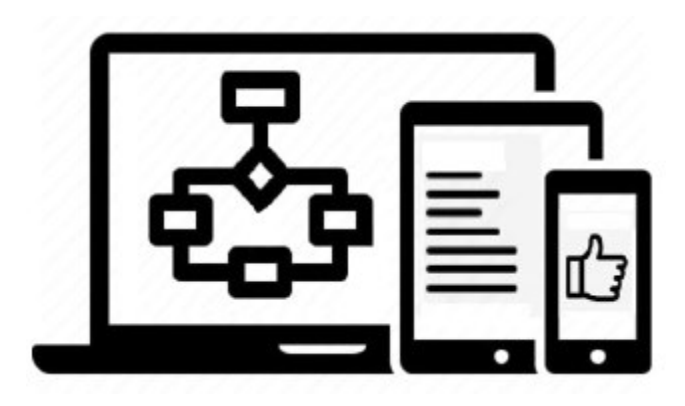

Могилев 2023

#### Рекомендовано к изданию учебно-методическим отделом Белорусско-Российского университета

Одобрено кафедрой «Программное обеспечение информационных технологий» «04» марта 2022 г., протокол № 9

> Составители: канд. техн. наук, доц. К. В. Захарченков; канд. техн. наук, доц. Т. В. Мрочек

> > Рецензент Ю. С. Романович

Определены объем, содержание и правила оформления курсовой работы. Изложены требования к проектированию базы данных с использованием CASE-средства Enterprise Architect и к разработке основных компонентов базы данных в СУБД MS SQL Server. Предназначены для выполнения курсовой работы студентами специальности «Автоматизированные системы обработки информации» очной и заочной форм обучения.

Учебное издание

#### СИСТЕМЫ УПРАВЛЕНИЯ БАЗАМИ ДАННЫХ

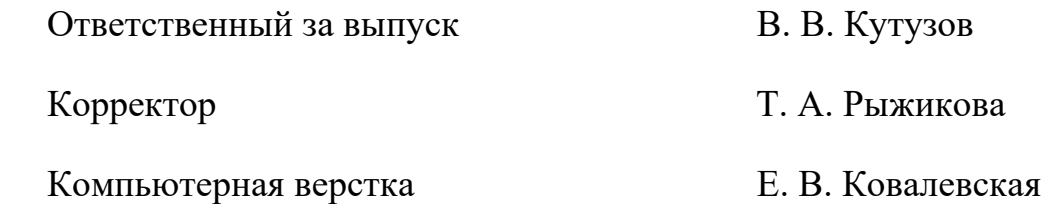

Подписано в печать . Формат  $60 \times 84/16$ . Бумага офсетная. Гарнитура Таймс. Печать трафаретная. Усл. печ. л. . . . Уч.-изд. л. . . . Тираж 21 экз. Заказ №

> Издатель и полиграфическое исполнение: Межгосударственное образовательное учреждение высшего образования «Белорусско-Российский университет». Свидетельство о государственной регистрации издателя, изготовителя, распространителя печатных изданий № 1/156 от 07.03.2019. Пр-т Мира, 43, 212022, г. Могилев.

> > © Белорусско-Российский университет, 2023

# Содержание

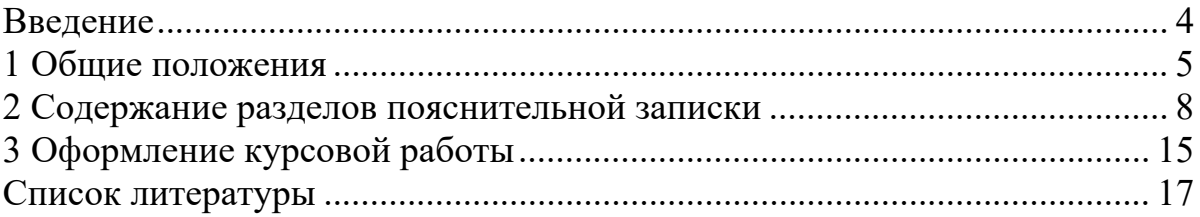

#### Ввеление

Выполнение курсовой работы направлено на углубление и расширение теоретических знаний в области разработки реляционных баз данных, изучение концептуальной и логической структуры базы данных, закрепление практических навыков по созданию базы данных, формирование у студентов способности самостоятельно мыслить, анализировать и сопоставлять факты, обобщать и логически излагать материал.

В курсе изучается процесс создания схемы базы данных, связей между таблицами, хранимых процедур, триггеров, распределение прав доступа на разработанные объекты базы данных. Разработка функциональной и информационной моделей базы данных ведется в Sparx Systems Enterprise Architect. Разработка базы данных ведется на T-SQL в среде Microsoft SQL Server Management Studio.

Тема курсовой работы выдается каждому студенту индивидуально.

Содержание курсовой работы включает три части:

1) техническое задание - анализ предметной области, сбор данных о структуре предприятия и о технологиях работы с данными, постановка задачи на курсовую работу;

2) технический проект информационной системы - построение функциональной модели системы, построение информационной модели системы, верификация спроектированной модели информационной системы;

3) реализация системы - разработка серверной компоненты базы данных информационной системы (представлений, триггеров, хранимых процедур, курсоров), распределение прав доступа пользователей.

### **1 Общие положения**

#### *1.1 Цель и задачи курсовой работы*

Цель курсовой работы – формирование профессиональных компетенций для работы с базами данных в области управления и обработки информации.

Задачи курсовой работы:

 изучение технологий создания и работы с базами данных в современных системах управления базами данных (СУБД) и языках программирования;

изучение технологий для работы с базами данных в сети.

#### *1.2 Организация выполнения курсовой работы*

Курсовая работа выполняется в соответствии с выданным заданием, подписанным руководителем курсовой работы и утвержденным заведующим кафедрой. В задании указываются тема курсовой работы, исходные данные, содержание проекта и календарный план выполнения работы.

После каждого этапа в соответствии с контрольными датами по календарному плану все материалы курсовой работы должны быть предоставлены руководителю для контроля. При выполнении курсовой работы рекомендуется использовать литературу [1–16].

Выполненная курсовая работа подписывается студентом и сдается руководителю на проверку. В ходе проверки оценивается степень соответствия работы выданному заданию, отмечаются положительные стороны и недостатки проекта, а в случае необходимости указывается, что следует доработать. По итогам проверки формулируется вывод о допуске курсовой работы к защите. Если курсовая работа не допускается к защите, то необходимо устранить замечания руководителя и снова сдать работу на проверку.

#### *1.3 Содержание курсовой работы*

Курсовая работа состоит из пояснительной записки, выполняемой на листах формата А4.

Пояснительная записка должна содержать последовательное изложение всех этапов выполнения курсовой работы с использованием существующей терминологии и стандартов. Исходные положения и принимаемые решения должны быть обоснованы и логически взаимосвязаны.

Содержание пояснительной записки приведено в таблице 1.

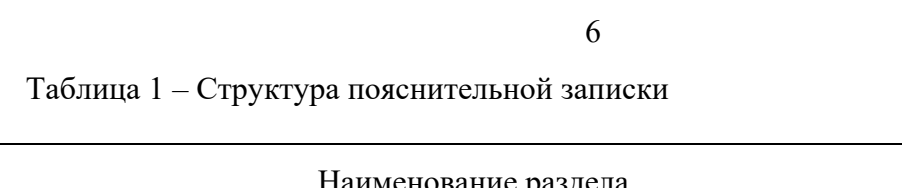

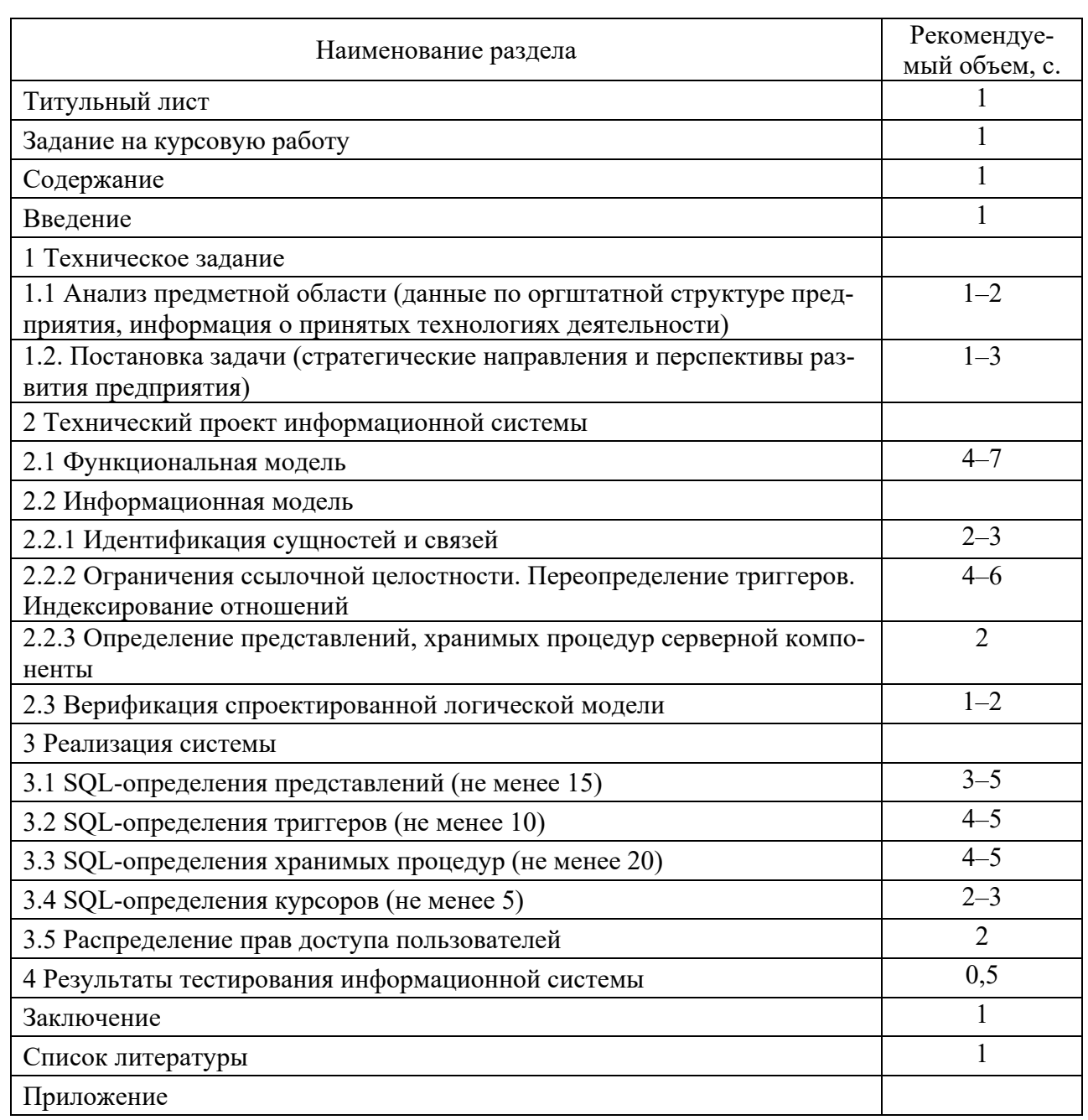

#### 1.4 Критерии оценки курсовой работы

Трудоемкость курсовой работы составляет 100 баллов. Максимальная оценка за выполнение курсовой работы составляет 60 баллов и выставляется в соответствии с таблицей 2. Максимальное количество баллов начисляется в том случае, если студент выполнил курсовую работу в полном объеме и в соответствии с методическими рекомендациями, проявил элементы творчества, использовал достаточное количество литературных и нормативных источников, аккуратно и правильно оформил графическую часть и пояснительную записку, вовремя представил материалы раздела руководителю.

Количество Количество погрешностей / несущественных ошибок / существенных ошибок баллов 60  $0/0/0$  $1/0/0$ 59  $2/0/0$ 58  $55 - 57$  $2/1/0$  $51 - 54$  $3/1/1$  $47 - 50$  $4/2/1$  $42 - 46$  $5/2/2$  $39 - 41$  $6/3/3$  $36 - 38$  $10/4/4$  $1 - 35$  $10/10/10$ 

Таблица 2 - Допустимые погрешности и ошибки при определении учебных достижений студентов при выполнении курсовой работы

К погрешностям при определении учебных достижений относятся:

- наличие грамматических ошибок;

- оформление пояснительной записки с несоблюдением требований к оформлению текстовых документов;

- отсутствие ссылок на использованные источники.

К несущественным ошибкам относятся:

- ошибки при проектировании функциональной и информационной модели информационной системы;

- неточности в определении типов данных и ограничений ссылочной целостности в структуре базы данных;

- неточности построения алгоритмов хранимых процедур и представлений;

- неэффективные алгоритмы реализации представлений, хранимых процедур, триггеров и курсоров;

- неверно прокомментированные логические операторы и функции MS SQL Server в коде объектов базы данных;

- отсутствие стандартных функций MS SQL Server в коде хранимых процедур, триггеров и курсоров.

К существенным ошибкам относятся:

- отсутствие какого-либо раздела пояснительной записки или листа графической части:

- несоответствие базы данных третьей нормальной форме;

- на диаграммах потоков данных не для всех потоков данных определены атрибуты сущностей информационной модели;

- отсутствие стандартных функций MS SQL Server в коде хранимых процедур и представлений;

- отсутствие в функциональной модели данных функций, описанных в постановке задачи;

- отсутствие комментариев в SQL-коде хранимых процедур, представлений, триггеров, курсоров;

- невыполнение необходимых функций разработанными хранимыми процедурами, представлениями, триггерами, курсорами.

При защите работы количество положительных баллов лежит в диапазоне от 15 до 40. При оценке работы учитывается:

- полнота решения всех задач и качество содержания курсовой работы;

- самостоятельность решения поставленных задач;

- наличие элементов научных исследований (теоретических и экспериментальных):

- наличие элементов творчества студента;

- оформление пояснительной записки;

- четкость и грамотность сообщения, качество и глубина ответов на заданные вопросы.

# 2 Содержание разделов пояснительной записки

#### **Введение**

Введение должно содержать краткое обоснование необходимости разработки информационной системы: где и как информационная система может быть применена, в чем состоит ее практическая значимость.

Во введении необходимо сформулировать цель курсовой работы, определить задачи, решаемые при проектировании базы данных информационной системы, указать, какое программное обеспечение используется на каждом этапе проектирования.

#### 2.1 Техническое задание

2.1.1 Анализ предметной области.

Анализ предметной области выполняется на основе [1].

В разделе «Анализ предметной области» указываются:

1) общие сведения об объекте автоматизации и документах, на основании которых создается база данных информационной системы;

2) назначение и цели создания базы данных информационной системы (при этом необходимо определить критерии оценки достижения целей системы).

2.1.2 Постановка задачи.

В данном подразделе приводятся:

1) характеристика объекта автоматизации. Здесь необходимо:

- выполнить описание работы объекта автоматизации (например, отделов предприятия, для автоматизации работы которых разрабатывается информационная система);

- перечислить основные функции объекта автоматизации и указать информацию, подлежащую хранению;

– перечислить категории пользователей будущей базы данных, определить права доступа различных категорий пользователей к различной информации в базе данных информационной системы;

- привести сведения об условиях эксплуатации объекта автоматизации и характеристиках окружающей среды. Здесь указывается, на каких рабочих местах и для выполнения каких именно функций будет использоваться разрабатываемая база данных информационной системы;

2) требования к системе:

- требования, предъявляемые к информационной системе в целом (надежности, безопасности, защиты информации, квалификации персонала);

- требования к функциям (задачам), выполняемым базой данных информационной системы. При этом нужно указать форму получения информации по каждой функции (в виде запроса (результатом выполнения которого является виртуальная таблица) либо отчета (или иных видов бумажной документации));

- требования к программному обеспечению;

3) состав и содержание работ по созданию системы.

#### 2.2 Технический проект информационной системы

#### 2.2.1 Функциональная модель.

На этапе инфологического (концептуального) проектирования по итогам анализа предметной области с использованием методологии BPMN и CASEсредства Sparx Systems Enterprise Architect разрабатывается функциональная модель для информационной системы.

Функциональная модель информационной системы отображает функциональную структуру системы, т. е. выполняемые системой действия по преобразованию входов системы в выходы и связи между этими действиями.

Функциональная модель в курсовой работе должна содержать диаграмму подпроцессов функциональной модели (первый уровень) и диаграммы декомпозиции подпроцессов (второго и третьего уровней).

Функциональная модель должна содержать не менее трех уровней декомпозиции. На последнем уровне должно быть не менее 15 блоков действий.

2.2.2 Информационная модель.

2.2.2.1 Идентификация сущностей и связей.

На этапе логического (даталогического) проектирования на основе функциональной модели строится информационная модель. На верхних уровнях моделирования такая модель называется логической моделью и содержит наиболее общие сведения об объектах предметной области, тем самым обеспечивая независимость модели от конкретной СУБД. Целью данного этапа является идентификация сущностей, составляющих предметную область, и связей между ними.

Информационная модель базы данных информационной системы отображается ER-диаграммой, разрабатываемой с помощью CASE-средства Sparx Systems Enterprise Architect с использованием методологии UML.

В пояснительной записке необходимо:

- перечислить все сущности, входящие в модель, описать их назначение и указать атрибуты каждой сущности;

– представить подробное обоснование выбранных типов связей (идентифицирующих и неидентифицирующих (обязательных и необязательных)) между всеми сущностями.

2.2.2.2 Ограничения ссылочной целостности. Переопределение триггеров. Инлексирование отношений.

На этапе физического проектирования создается схема базы данных для конкретной СУБД, используемой в курсовой работе, отображаемая с помощью ER-диаграммы физического уровня.

Также должна быть произведена проверка корректности структуры таблиц путем применения к ним процедуры нормализации (все таблицы базы данных должны быть приведены, по крайней мере, к третьей нормальной форме).

Следует руководствоваться следующими общепринятыми рекомендациями [2, 3] по именованию объектов и оформлению кода объектов базы данных.

1 Настоятельно рекомендуется при создании имен объектов использовать английский язык.

2 Следует придерживаться наименований осмысленных и в едином стиле (пусть даже выработанных лично).

3 Имя каждого атрибута отношения должно быть уникальным в пределах отношения. Другие отношения базы данных могут содержать атрибуты с теми же именами.

4 При создании имен атрибутов отношений рекомендуется использовать нижний регистр.

5 Имена объектов схемы (таблицы, представления, хранимые процедуры и т. д.) могут начинаться (но необязательно) с прописной буквы.

6 Не рекомендуется использовать венгерскую нотацию или CamelCase, а также описательные префиксы вида tbl, sp.

7 Зарезервированные ключевые слова языка SQL записываются в верхнем регистре, например, SELECT, ON.

8 Слова в составных именах атрибутов и отношений разделяются символом « » (например, first name).

9 Не рекомендуется использовать сокращённый вариант ключевого слова, если имеется полный. Например, лучше использовать ABSOLUTE вместо ABS.

В целях улучшения переносимости кода не рекомендуется использовать специфичные для какого-либо поставщика СУБД ключевые слова, если в ANSI SQL есть ключевые слова, выполняющие такие же функции.

10 В именах таблиц и атрибутов существительные употребляются в единственном числе (например, «file», а не «files»). В именах атрибутов множественное число допускается, но не рекомендуется. Обобщающие имена таблиц (собирательные понятия) предпочтительнее простых существительных множественного числа (например, «персонал» вместо «сотрудники», «staff» вместо «employees» или «people» вместо «individuals».

11 Если объект схемы выполняет какое-то действие (хранимая процедура, триггер), используется формат имени <глагол объект>. Имена триггеров содержат в себе имя таблицы и название момента срабатывания.

12 В имя копии таблицы должны включаться имя базовой таблицы и причина созлания копии.

13 При создании псевдонимов столбцов рекомендуется всегда использовать ключевое слово AS для лучшей читаемости.

14 Рекомендуется использовать универсальные суффиксы, приведённые ниже, что гарантирует простоту понимания значения столбцов из кода SQL:

- id - уникальный идентификатор;

 $-$  status – флаг или любой статус, например, publication status;

- total или tot - сумма, общее количество, итоговое значение, логически отличное от суммируемых величин;

- num или nbr - поле, содержащее число, номер, т. е. последовательность цифр, служащих для обозначения чего-либо;

- name  $n \text{m}$  nm - любое имя, например, first name;

- seq - непрерывная последовательность значений, порядковый номер. От обычного номера отличается тем, что не допускает пропусков;

- date или dt - колонка, содержащая дату (найма, заключения договора и т. п.). Не должно быть колонок, обозначающих дату без расшифровки ее назначения;

- code или cd - стандартный код, смысл которого понятен, как правило, из контекста (например, почтовый индекс);

—  $tally - c$ чётчик;

- size - размер или величина чего-либо, например, размер файла, одежды и т. п.:

- addr или loc - адрес (физический или абстрактный), например, ip addr, key\_loc;

 $-$  img – изображение (ipg. gif и т. п.).

15 С помощью, например, https://codebeautify.org/sqlformatter, можно отформатировать код. Помимо этого, рекомендуется расставлять пробелы в следующих случаях:

- до и после знака равно  $(=);$ 

 $-$  после запятых (,);

- до открывающего и после закрывающего апострофов ('), если последний не внутри скобок, или без последующих запятой или точки с запятой, или не в конце строки.

Рекомендуется всегда делать перенос строки:

 $-$  перед AND или OR;

- после точки с запятой (для разделения запросов);

- после каждого основного ключевого слова:

- после запятой (при выделении логических групп столбцов).

Схемы разработанных отношений базы данных должны быть представлены таблицами, подобными таблице 3. Среди комментариев к атрибутам следует указать, является ли данный атрибут первичным и внешним ключом, должен ли он содержать уникальные значения, разрешены ли для него значения NULL, создан ли для него контролирующий триггер, является ли он агрегирующим полем (обновляемым, например, триггером).

Таблица 3 - Структура отношений базы данных

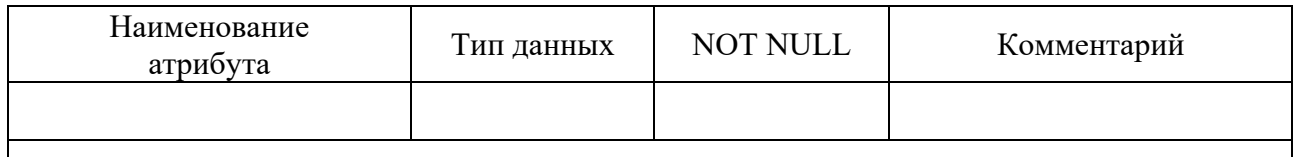

ER-диаграмма физического уровня должна отображать сущности (не менее десяти), связи между сущностями (в том числе не менее одной связи М:М), атрибуты, типы данных атрибутов, NULL-значения атрибутов, мощность связей.

В пояснительной записке необходимо:

- подробно описать реализацию ссылочной целостности для всех таблиц;

- описать, какие триггеры разработаны для клиентского приложения (не менее  $10$  триггеров);

- описать, какие виды индексов разработаны для приложения (не менее 10 индексов).

2.2.2.3 Определение представлений и хранимых процедур серверной компоненты.

Также на этапе физического проектирования определяется перечень представлений (не менее 15 представлений) и хранимых процедур (не менее 20 хранимых процедур), на основе которых далее будут разработаны их SQL-определения. В пояснительной записке необходимо указать имена представлений и хранимых процедур, а также пояснить их назначение.

#### 2.2.3 Верификация спроектированной логической модели.

После разработки информационной модели ее следует связать с функциональной моделью. Такая связь гарантирует завершенность анализа, обеспечивает наличие источников данных (сущностей) для всех процессов, подпроцессов и действий.

На данном этапе производится сопоставление действий в модели BPMN с объектами модели данных (сущностями и атрибутами). При этом нужно учитывать, что действие в функциональной модели процессов может быть связано с несколькими атрибутами различных сущностей.

Выполненное сопоставление функциональной и информационной моделей оформляется отчетом о верификации моделей (таблица 4), который позволяет удостовериться в том, что в функциональной модели отсутствуют действия, не нашедшие свое отражение в базе данных, а в информационной модели нет сущностей и атрибутов, не связанных ни с какими действиями.

Таблица 4 - Отчет о верификации моделей

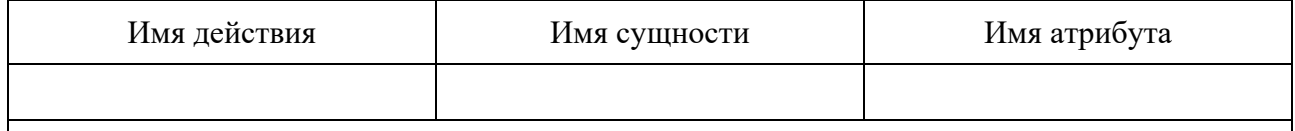

В таблице отчета о верификации модели должны быть показаны связи всех действий в модели BPMN со всеми сущностями и атрибутами информационной модели. Следует учитывать, что одному и тому же действию в функциональной модели могут соответствовать несколько сущностей в информационной модели и, наоборот, одной сущности могут соответствовать несколько действий.

#### 2.3 Реализация системы

В данном разделе в пояснительной записке необходимо привести:

1) не менее 15 прокомментированных SOL-определений представлений, соответствующих функциональной модели. При этом должно быть использовано не менее 10 различных функций [5, 6, 8, 9, 12-14, 16];

2) не менее 10 SQL-определений триггеров, реагирующих на различные команды (INSERT, DELETE, UPDATE) и содержащих не менее 10 различных функций;

3) не менее 20 SQL-определений хранимых процедур, соответствующих функциональной модели и содержащих не менее 20 различных функций;

4) не менее пяти SQL-определений курсоров статического и динамического типов, содержащих не менее пяти различных функций;

5) описание распределения прав доступа пользователей. Необходимо создать не менее двух групп и не менее трех пользователей, назначить права на все объекты базы данных. Следует обратить внимание, что не должно быть объектов базы данных, на которые ни у кого из пользователей прав нет. В пояснительной записке указывается, с какими объектами базы данных позволяет пользователям работать каждая роль, а также приводятся фрагменты инструкций SQL, позволяющих создать все конкретные роли, всех пользователей и предоставить этим пользователям права доступа к объектам базы данных. Назначение прав доступа на объекты базы данных (таблицы, представления, хранимые процедуры)

должно быть проиллю стрировано таблицей 5 с помощью общепринятых сокращений, произошедших от аббревиатуры CRUD - Create, Read, Update, Delete  $(C - \eta)$ раво на создание записи, R - право на чтение записи, U - право на обновление записи, D - право на удаление записи).

Таблица 5 - Перечень прав пользователей (категорий пользователей) относительно объектов базы ланных

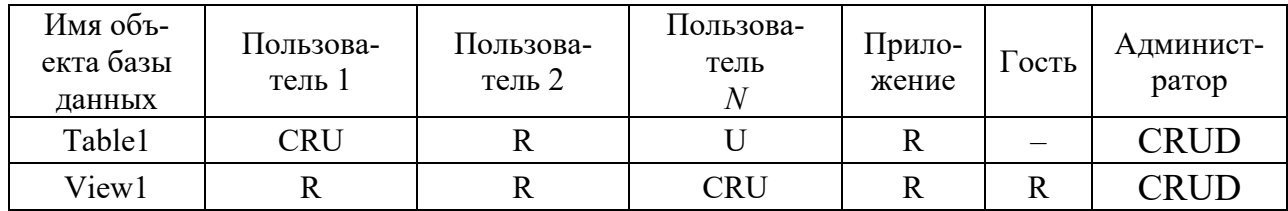

#### 2.4 Результаты тестирования информационной системы

В данном разделе приводятся сведения о том, является ли разработанная система многопользовательской, указываются минимальные системные требования к информационной системе и формулируется вывод об успешности тестирования разработанных форм, запросов, хранимых процедур, триггеров.

#### Заключение

В заключении необходимо проанализировать полученные в ходе выполнения курсовой работы результаты. Отмечается перечень выполненных разработок. Дается оценка полноты решения сформулированных в техническом задании задач. Отражаются сильные и слабые стороны разработанного приложения, даются рекомендации по его дальнейшему применению и развитию.

Заключение может содержать дополнительные сведения, например:

- о наличии акта о практическом использовании разработанной многопользовательской информационной системы, в том числе в учебном процессе;

- о представлении полученных результатов на студенческих и научно-технических конференциях;

- об опубликовании полученных результатов и т. п.

#### Список литературы

Оформление списка литературных источников, используемых при выполнении курсовой работы, производится в соответствии с требованиями ГОСТ 7.1–2003 Библиографическое описание документа. Обшие требования и правила составления. Необходимо обратить внимание на то, что список литературы в данных методических рекомендациях оформлен в соответствии с требованиями указанного стандарта. Ссылка на информационные ресурсы интернета оформляется в виде полного URL-адреса ресурса, названия источника и даты доступа.

# **3 Оформление курсовой работы**

Пояснительную записку (ПЗ) следует оформлять в соответствии с требованиями ГОСТ 2.105–95 *Общие требования к текстовым документам* на листах формата А4.

Текст должен быть набран на ЭВМ (шрифт Times New Roman высотой 14 pt, абзацный отступ 1,25 см, межстрочный интервал – множитель 1,15, выравнивание по ширине). Допускается оформление пояснительной записки вручную, но при условии, что текст и формулы будут написаны четко и аккуратно чертежным шрифтом по ГОСТ 2.304.

Все листы ПЗ, включая графики, схемы, таблицы и приложения (кроме титульного листа и задания на курсовую работу), должны содержать стандартную рамку и иметь сквозную нумерацию страниц. Титульный лист и задание на курсовую работу не нумеруются, но при подсчете числа страниц считаются соответственно первым и вторым листами. Основную надпись третьей страницы (Содержание) в соответствии с ГОСТ 2.104 оформляют по форме 2 высотой 40 мм, а остальных страниц – по форме 2а высотой 15 мм.

Расстояние от рамки до края листа слева 20 мм, остальные – 5 мм.

Расстояние от рамки формы до границ текста в начале и в конце строк должно быть не менее 3 мм. Расстояние от верхней или нижней строки текста до верхней или нижней рамки – не менее 10 мм.

Страница должна быть заполнена на 75 %. Если рисунок переносится на следующую страницу, то на текущую перемещается последующий текст.

Заголовки разделов и подразделов следует печатать с абзацного отступа с прописной буквы без точки в конце. Переносы слов в названиях заголовков не допускаются. Наименования разделов «Содержание», «Введение» и «Список литературы» располагают симметрично тексту (в центре). Каждый новый раздел следует начинать с новой страницы. Расстояние между заголовком и текстом при наборе ПЗ на компьютере должно составлять два интервала. Расстояние между заголовками раздела и подраздела – один интервал, а при выполнении рукописным способом – 8 мм.

Перед каждой позицией перечисления требований, положений и т. п. ставят дефис или, при необходимости ссылки в тексте ПЗ, строчную букву, после которой ставится скобка. При этом перечисления записывают с абзаца, но со строчной буквы и разделяют между собой точкой с запятой.

При использовании формул, научно-технических положений, стандартов и других данных необходимо делать ссылку на литературный источник, указывая его номер из списка литературы в квадратных скобках. Список литературы составляется либо по алфавиту, либо по мере появления ссылок в тексте ПЗ и оформляется в соответствии с ГОСТ 7.1–2003.

На все иллюстрации и таблицы в тексте должны быть даны ссылки, при этом слова «рисунок» и «таблица» пишутся полностью, например: «из рисунка 2.1 следует …», «в таблице 2.6 приведены …».

В заголовках разделов, подразделов и названиях иллюстраций и таблиц точка в конце не ставится.

Необходимо отделять пустой строкой:

- предшествующий текст от рисунка;
- рисунок от подрисуночной надписи;

подрисуночную надпись от последующего текста или заголовка.

Иллюстрации (рисунки и схемы) и таблицы располагают в ПЗ непосредственно после текста, в котором они упоминаются впервые, или на следующей странице, если в указанном месте они не помещаются. Нумерацию иллюстраций и таблиц выполняют в пределах раздела или всей записки арабскими цифрами. Иллюстрация должна иметь название, которое помещают под ней с абзацного отступа, например, первый рисунок второго раздела подписывается как Рисунок 2.1 – Диаграмма подпроцессов функциональной модели (первый уровень).

Подрисуночная надпись располагается с абзацного отступа, выравнивание – по ширине. Если надпись занимает более одной строки, то следует произвести перенос (на второй строке оставшаяся часть названия рисунка выравнивается под первой буквой названия).

Названия таблиц располагают сверху, начиная с их левого верхнего угла, без абзаца, с выравниванием по ширине. Название таблицы не отделяется пустой строкой от таблицы. Между заголовком и таблицей выполняется полуторный отступ. Отделяется пустой строкой предшествующий текст от заголовка таблицы, а также таблица от последующего текста или заголовка. Четвертая таблица второго раздела, например, подписывается как Таблица 2.4 – Отчет. Содержимое таблицы оформляется шрифтом высотой 12 pt с одинарным интервалом. Высота строк таблицы должна быть не менее 8 мм. Шапка таблицы выравнивается по центру. Содержимое таблицы выравнивается однообразно по всей записке.

Заголовки граф и строк таблицы следует писать с прописной буквы, а подзаголовки граф – со строчной буквы, если они составляют одно предложение с заголовком, или с прописной буквы, если они имеют самостоятельное значение. В конце заголовков и подзаголовков таблиц точки не ставят. Заголовки и подзаголовки граф указывают в единственном числе.

Если строки или графы таблицы выходят за формат страницы, ее делят на части, помещая одну часть под другой, при этом в каждой части на каждой странице таблицы повторяют заголовки ее граф и боковик. Нижняя граница каждой части таблицы на предыдущей странице не изображается. При делении таблицы на части допускается заголовки ее граф или боковик заменять номерами ее граф и (или) строк. При этом нумеруют (арабскими цифрами) также и графы, и (или) строки первой части таблицы. Название «Таблица 2.4 – Отчет» указывают один раз над первой частью таблицы, над другими частями пишут слова «Продолжение таблицы 2.1».

Если в тексте приводится какой-либо список, например, документов, на основе которых создается информационная система, необходимо придерживаться следующих требований:

– в качестве маркера списка используется только длинное тире (Ctrl + «–»). Расстояние между маркером и текстом составляет примерно один символ;

 каждый пункт списка начинается с абзацного отступа со строчной буквы, заканчивается – точкой с запятой;

 пункт списка, не уместившийся в одной строке, продолжается по уровню основного текста.

Приложения оформляют как продолжение ПЗ. Каждое приложение должно начинаться с новой страницы с указанием наверху посередине страницы слова «ПРИЛОЖЕНИЕ» и его обозначения (прописными буквами русского алфавита начиная с буквы А), а под ними в круглых скобках указывают вид приложения (обязательное, рекомендуемое или справочное). Далее с новой строки симметрично тексту записывают с прописной буквы заголовок приложения. При ссылках на приложение в тексте следует писать, например, «в соответствии с приложением  $A_{\ldots}$ ».

## **Список литературы**

1 **ГОСТ 34.602–89.** Информационная технология. Комплекс стандартов на автоматизированные системы. Техническое задание на создание автоматизированной системы [Электронный ресурс]. – Москва : Стандартинформ, 2009. – Режим доступа: http://docs.cntd.ru/document/gost-34-602-89. – Дата доступа: 22.02.2023.

2 **ГОСТ Р ИСО/МЭК 11179-4–2012.** Информационная технология. Регистры метаданных (РМД). Часть 4. Формулировка определений данных [Электронный ресурс]. – Москва : Стандартинформ, 2018. – Режим доступа: https://docs.cntd.ru/document/1200098393. – Дата доступа: 22.02.2023.

3 **Holywell, S.** SQL style guide [Электронный ресурс] / S. Holywell. – Режим доступа: http://www.sqlstyle.guide. – Дата доступа: 20.02.2023.

4 **Агальцов, В. П.** Базы данных [Электронный ресурс]: в 2 т. Т. 2: Распределенные и удаленные базы данных : учебник / В. П. Агальцов. – Москва : ФОРУМ; ИНФРА-М, 2021. – 271 с. – Режим доступа: https://znanium.com/catalog/ document?id=377105. – Дата доступа: 22.02.2023.

5 **Агальцов, В. П.** Базы данных [Электронный ресурс]: учебник в 2 кн. Кн. 1: Локальные базы данных / В. П. Агальцов. – Москва : ФОРУМ; ИНФРА-М, 2020. – 352 с.: ил. – Режим доступа: https: // znanium.com / catalog / document?id=398558. – Дата доступа: 22.09.2021.

6 **Бен-Ган, И.** Microsoft SQL Server 2012. Создание запросов: учебный курс Microsoft / И. Бен-Ган, Д. Сарка, Р. Талмейдж. – Москва : Русская редакция, 2015. – 720 с. : ил.

7 **Гвоздева, Т. В.** Проектирование информационных систем: технология автоматизированного проектирования. Лабораторный практикум : учебно-справочное пособие / Т. В. Гвоздева, Б. А. Баллод. – Санкт-Петербург ; Москва ; Краснодар : Лань, 2018. – 156 с. : ил.

8 **Голицына, О. Л.** Базы данных [Электронный ресурс]: учебное пособие / О. Л. Голицына, Н. В. Максимов, И. И. Попов. – 4-е изд., перераб. и доп. – Москва : ФОРУМ; ИНФРА-М, 2020. – 400 с. – Режим доступа: https:// znanium.com/catalog/product/1053934. – Дата доступа: 22.02.2023.

9 **Дадян, Э. Г.** Данные: хранение и обработка [Электронный ресурс]: учебник / Э. Г. Дадян. – Москва : ИНФРА-М, 2020. – 205 с. – Режим доступа: https://znanium.com/catalog/product/1045133. – Дата доступа: 22.09.2023.

10 **Кузин, А. В.** Базы данных : учебное пособие для студентов высших учебных заведений / А. В. Кузин, С. В. Левонисова. – 6-е изд., стер. – Москва : Академия, 2016. – 320 с.

11 **Куликов, С. C.** Работа с MySQL, MS SQL Server и Oracle в примерах: практическое пособие [Электронный ресурс] / С. С. Куликов. – Минск : БОФФ, 2019. – 545 с. – Режим доступа: http://svyatoslav.biz/database book/. – Дата доступа: 22.02.2023.

12 **Куликов, С. C.** Реляционные базы данных в примерах : практическое пособие для программистов и тестировщиков [Электронный ресурс] / С. С. Куликов. – Минск : Четыре четверти, 2020. – 424 с. – Режим доступа: http://svyatoslav.biz/relational\_databases\_book/. – Дата доступа: 22.02.2023.

13 **Мартишин, С. А.** Базы данных. Практическое применение СУБД SQL и NoSQL-типа для проектирования информационных систем : учебное пособие / С. А. Мартишин, В. Л. Симонов, М. В. Храпченко. – Москва : ФОРУМ ; ИНФРА-М, 2022. – 368 с. – Режим доступа: https://znanium.com/catalog/product/1873270. – Дата доступа: 21.02.2023.

14 **Полищук, Ю. В.** Базы данных и их безопасность [Электронный ресурс]: учебное пособие / Ю. В. Полищук, А. С. Боровский. – Москва : ИНФРА-М, 2022. – 210 с. – Режим доступа: https://znanium.com/catalog/product/1011088. – Дата доступа: 22.02.2023.

15 **Тарасов, С. В.** СУБД для программиста: базы данных изнутри / С. В. Тарасов. – Москва : СОЛОН-Пресс, 2020. – 320 с. – Режим доступа: https://znanium.com/ catalog/product/1227737. – Дата доступа: 21.02.2023.

16 **Шустова, Л. И.** Базы данных: учебник [Электронный ресурс] / Л. И. Шустова, О. В. Тараканов. – Москва : ИНФРА-М, 2021. – 304 с. – Режим доступа: https://znanium.com/catalog/product/1362122. – Дата доступа: 21.02.2023.